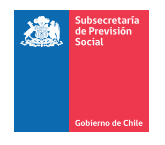

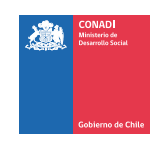

# CÓMO CONSEGUIR EL CERTIFICADO PARA BENEFICIOS TRIBUTARIOS

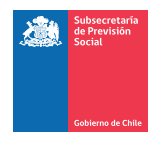

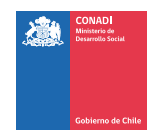

### UNA VEZ APROBADO EL PROYECTO EN EL BANCO DE PROYECTOS...

El Ministerio de Desarrollo Social les hará llegar una carta que indica que el proyecto fue aprobado por el Consejo y es sujeto a recibir donaciones con beneficio tributario.

**Una vez conseguido donantes para el Proyecto debes avisar al Ministerio de Desarrollo Social, y descargar el Certificado de Donación en la página del SII o solicitar al Ministerio el envío del formato del Certificado de Donación Nº25.**

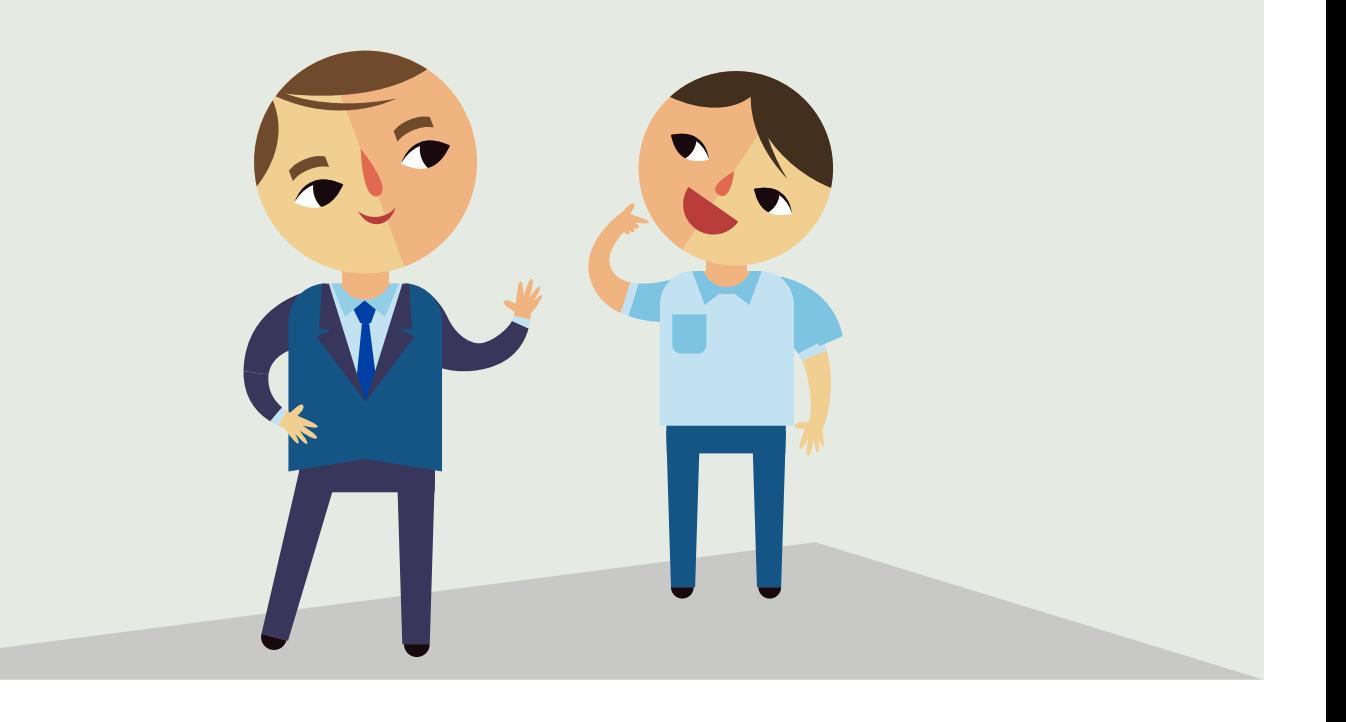

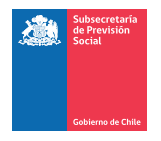

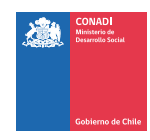

¿QUÉ ES EL CERTIFICADO DE DONACIONES N°25 DEL SII QUE PERMITE BENEFICIOS TRIBUTARIOS PARA LOS DONANTES?

El Certificado de Donación N°25 acredita tanto para las empresas como para las instituciones (Fundaciones, Corporaciones, ONG, entre otras), ante el Servicio de Impuestos Internos las donaciones recibidas bajo esta ley

**Este certificado debe ser gestionado exclusivamente por la institución que recibe la donación.**

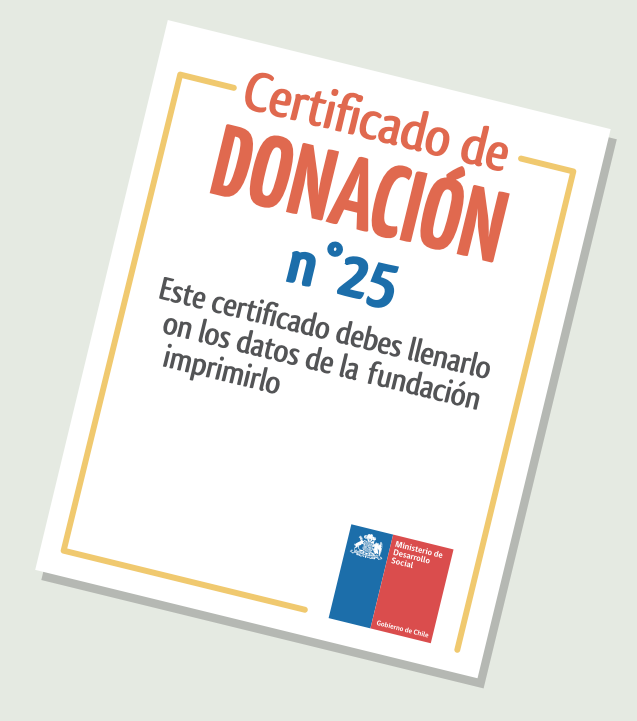

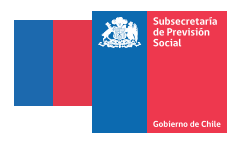

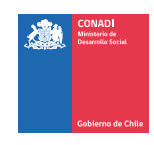

### PASO 1

Una vez que ya tengas donantes interesados en apoyar tu proyecto, descarga el certificado de donación n° 25 del Servicios de Impuestos Internos desde la página web o solicita el envío del certificado a la Secretaría Técnica del Consejo de ley de Donaciones Sociales.

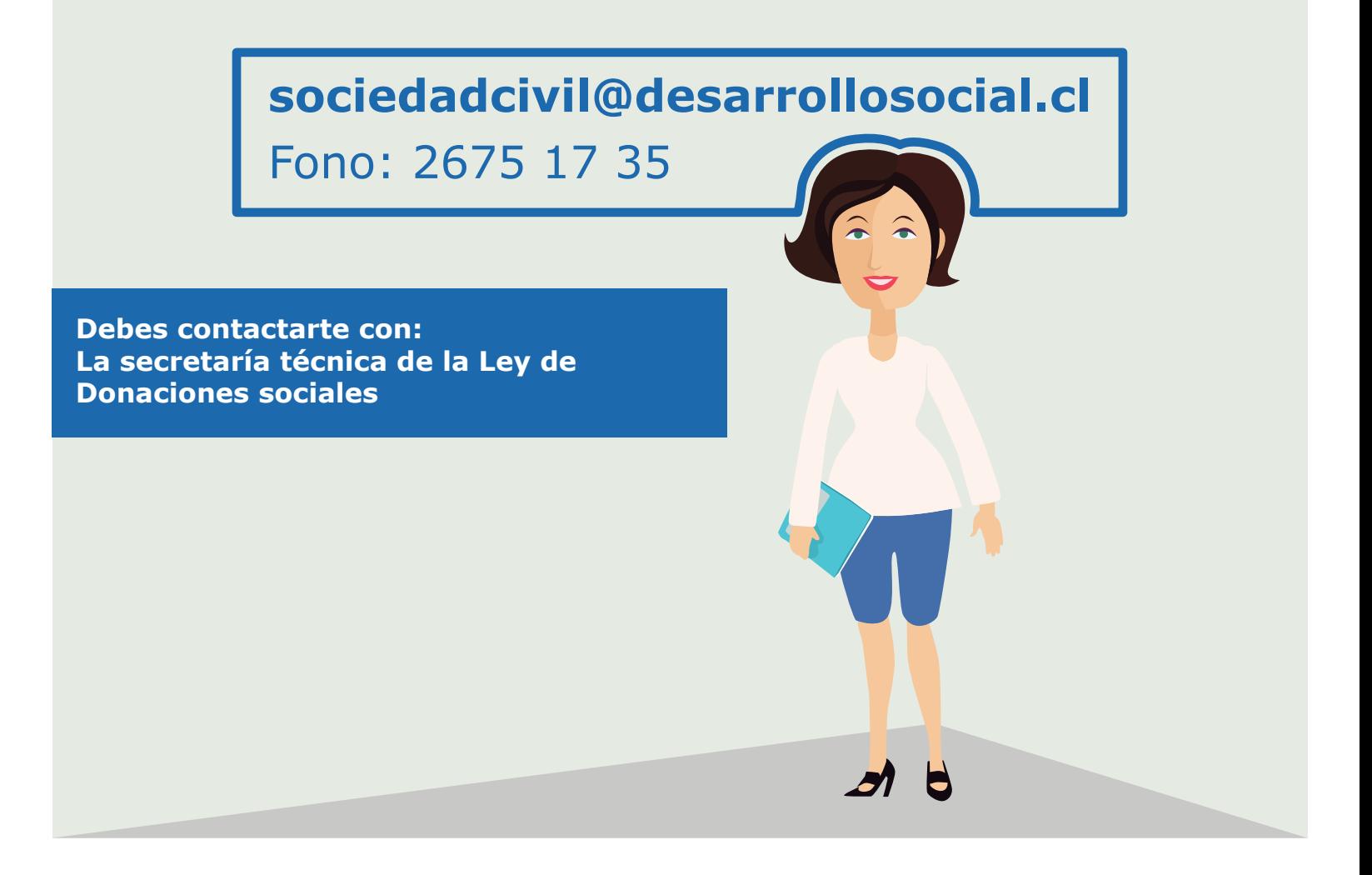

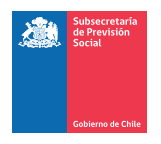

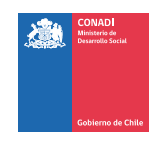

### PASO 2

Una vez recibido el certificado, recomendamos ir a una imprenta e imprimir un talonario en papel auto copiante tal como una factura. Si no puedes ir a una imprenta, imprime cuatro copias utilizando papel calco.

**La recomendación del talonario es para no tener que volver al Servicio de Impuestos Internos para realizar nuevamente el trámite.**

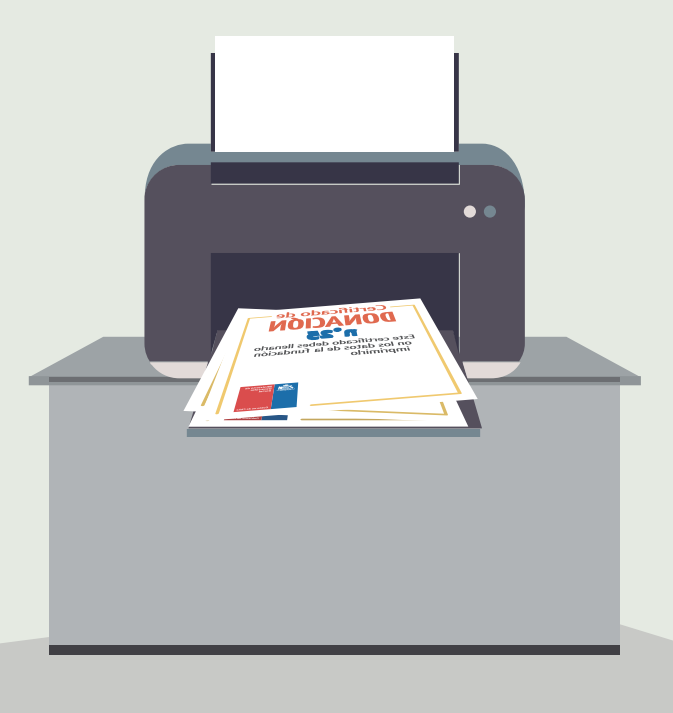

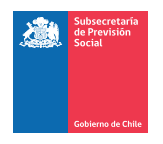

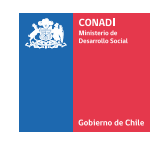

### PASOS 3

Debes ir al Servicio de Impuestos Internos (SII) de tu región para que tu Talonario de Certificados sea timbrado.

#### **IMPORTANTE:**

**Debes llevar el Certificado de Aprobación del Proyecto en el Banco de Proyectos enviada por el Ministerio de Desarrollo Social**

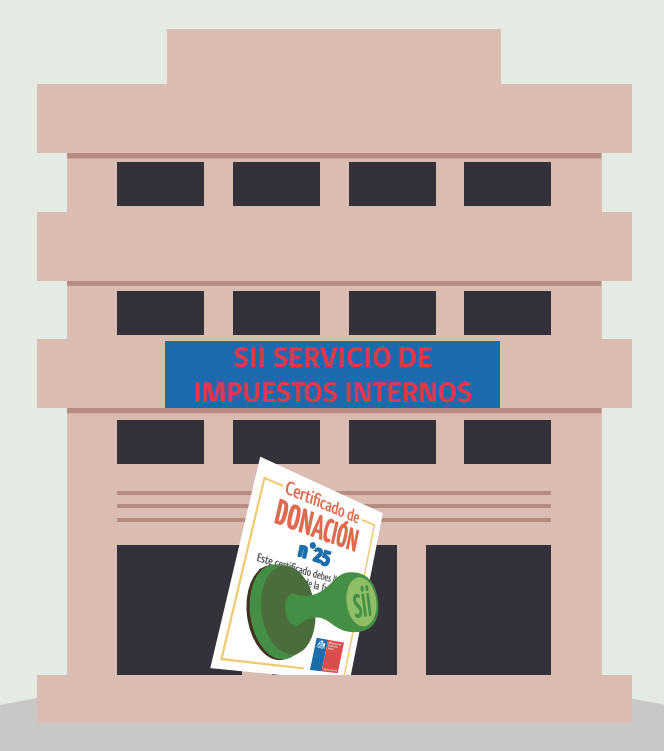

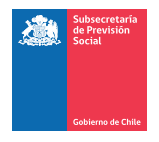

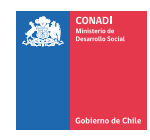

#### **MANUAL** PASOS DEL CERTIFICADO: **PASO 3:** COMPLETA EL CERTIFICADO DE DONACIÓN N°25 I NÚMERO CORRELATIVO DE LOS I I CERTIFICADOS DE DONACIONES I I EMITIDOS POR LA INSTITUCIÓN. I i. **FOLIO Nº: CERTIFICADO Nº 25** ACREDITA DONACIONES EFECTUADAS PARA FINES SOCIALES,<br>SEGÚN ARTÍCULOS 1º Y 1º BIS LEY Nº 19.885 CIUDAD................., FECHA DE EMISIÓN CERTIFICADO.. -1 NÚMERO ENTREGADO POR EL **ANTECEDENTES DEL DONATARIO:** والسوا MINISTERIO DE DESARROLLO N° REGISTRO MIDEPLAN<br>NOMBRE O RAZÓN SOCIAL SOCIAL AL MOMENTO DE RUT<br>DOMICILIO **ENTREGAR LA DOCUMENTACIÓN** DOMICILIO<br>NOMBRE REPRESENTANTE LEGAL<br>RUT EN OFICINA DE PARTES. PERIODOS QUE ACREDITA HABER REALIZADO ACTIVIDADES DE LAS SEÑALADAS EN LA LEY 19.885/2003: EN EL SIGUIENTE LINK SE T. PUEDEN DESCARGAR EN TERRITORIOS DONDE REALIZA SU LABOR LA INSTITUCIÓN DONATARIA: т WWW.DONACIONESSOCIALES.CL I COMUNA:... ..... REGIÓN.:... ACTIVIDADES EN BENEFICIO —<br>INDICAR SI PRESTA ÚNICAMENTE LOS SERVICIOS SEÑALADOS EN<br>NÚMEROS 1 Y 2 DEL ART. 2º LEY 19.885.  $\overline{\phantom{a}}$  si  $\Box$  No  $\Box$ DE PERSONAS DE ESCASOS I RECURSOS Y/O DISCAPACIDAD. .<br>INDICAR SI SU LABOR ESTÁ CONDICIONADA O DIRIGIDA A BENEFICIAR<br>A CANDIDATOS A CARGO DE ELECCIÓN POPULAR.  $SI$  NO  $\Box$ **ANTECEDENTES DEL PROYECTO FINANCIADO:** ' — — — —<br>"ROMBRE — MOMBE — MOMBRE — MOMBRE — MOMBRE — MOMBRE — MOMBRE — MOMBRE — MOMBRE — MOMBRE — MOMBRE — MOMBRE DES<br>"UBICACIÓN DONDE SE DESARROLLARA EL PROYECTO : ..........  $\mathbf{I}$ NÚMERO ENTREGADO POR EL **II** MINISTERIO DE DESARROLLO **ANTECEDENTES DEL DONANTE:** H. SOCIAL CUANDO SE APRUEBA h. **A. DONANTE PERSONA JURIDICA** EL PROYECTO.NOMBRE O RAZÓN SOCIAL<br>RUT RUT<br>GIRO O ACTIVIDAD ECONÓMICA<br>DOMICILIO<br>NOMBRE REPRESENTANTE LEGAL<br>RUT INDICAR SI EL DONANTE PARTICIPA EN LA INSTITUCIÓN DONATARIA  $SI$  NO  $\Box$ INDICAR SI SOCIOS, DIRECTORES, ACCIONISTAS (que posean 10% o más Capital Social)<br>DEL DONANTE PARTICIPAN EN EL DIRECTORIO DE LA INSTITUCIÓN DONATARIA  $SI$  NO DETALLE DE LOS SOCIOS, DIRECTORES O ACCIONISTAS QUE POSEAN EL 10% O MÁS DEL CAPITAL SOCIAL NOMBRE O RAZÓN SOCIAL RUT % PARTICIPACIÓN **B. DONANTE PERSONA NATURAL NOMBRE RUT** INDICAR SI EL DONANTE PARTICIPA EN EL DIRECTORIO DE LA INSTITUCIÓN DONATARIA SI  $NO$  $\mathsf{SI}$   $\Box$ DONANTE HA SIDO CANDIDATO A CARGOS DE ELECCIÓN POPULAR  $NO$ TERRITORIOS DONDE<sub>,</sub> PRESENTO SU CANDIDATURA:...<br>FECHA DE INSCRIPCIÓN EN EL REGISTRO ELECTORAL:.<br>FECHA DE REALIZADA LA ELECCIÓN:...................................

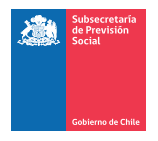

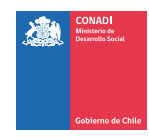

#### **MANUAL** L.

### PASOS DEL CERTIFICADO:

### **PASO 3:**

#### COMPLETA EL CERTIFICADO DE DONACIÓN N°25

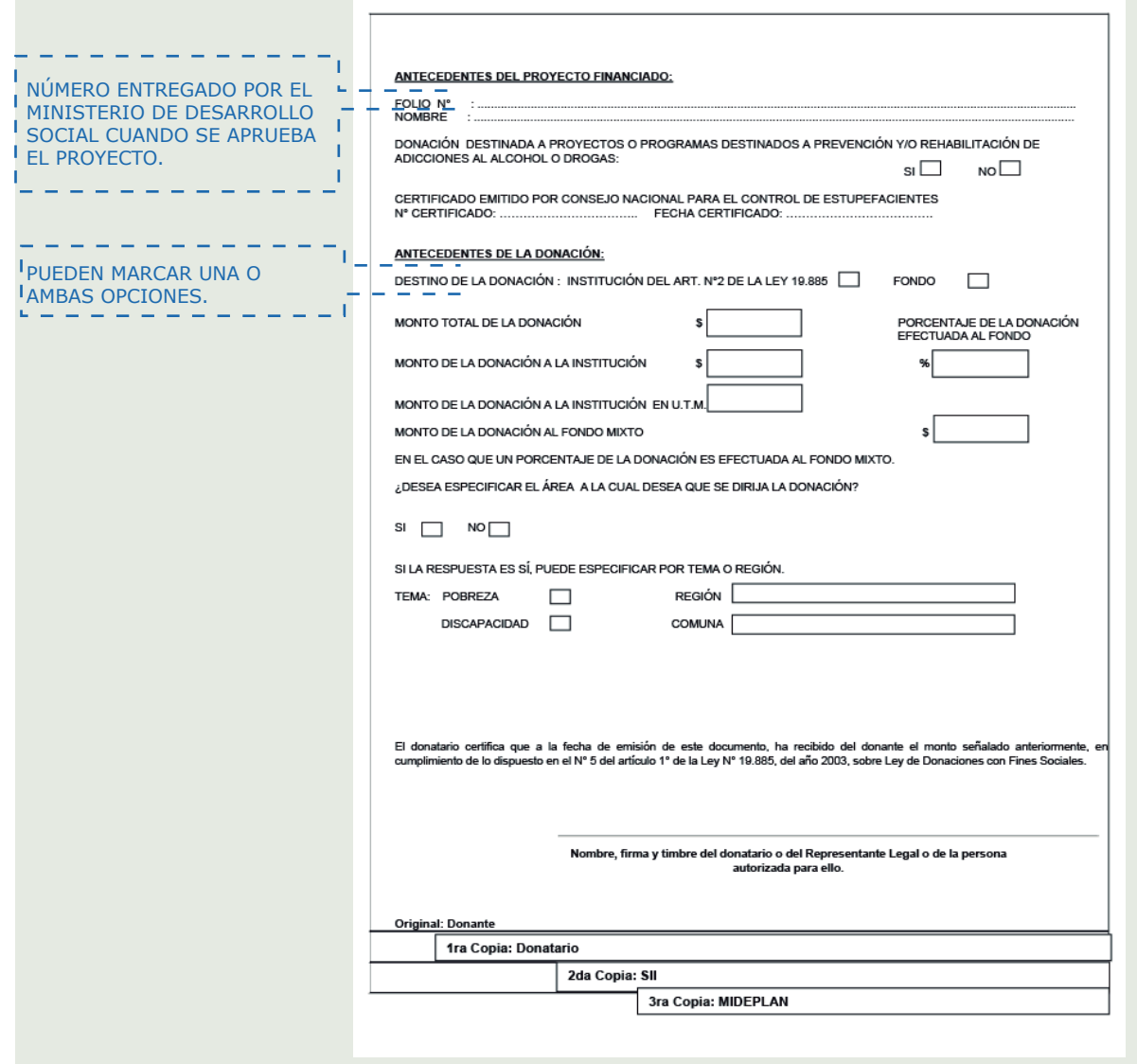

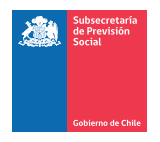

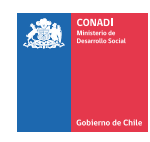

### PASOS DEL CERTIFICADO:

### **PASO 5:**

LAS CUATRO COPIAS DEL CERTIFICADO DE DONACIÓN N°25 DEBEN SER ENTREGADAS DE LA SIGUIENTE MANERA:

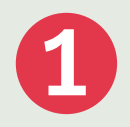

**1** Copia original debe entregarse al Donante.

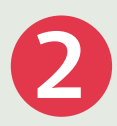

**3**

La segunda copia debes enviarla al Ministerio de Desarrollo Social *(Ahumada Nº 48, piso 7) a nombre de la Secretaría Técnica de Ley de Donaciones Social.*

La institución debe guardar la tercera y cuarta copia, *una de las cuales se le debe entregar al SII en caso de ser solicitada.*

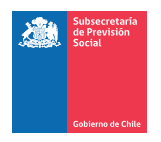

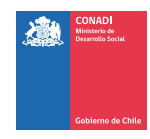

IMPRIME ESTA HOJA Y CHEQUEA LOS REQUISITOS Y PASOS PUNTO POR PUNTO, MARCANDO LA CASILLA CUANDO HAYAS TERMINADO.

¿REALICÉ EL PASO 1 DEL CERTIFICADO DE DONACIÓN N°25?

Una vez que ya tengas donantes interesados en apoyar tu proyecto, debes descargar el certificado de Donación del SII o comuncarte con la Secretaría Técnica del Fondo Mixto de Apoyo Social y **solicitar el envío del Certificado de Donación N°25 del SII.**

¿REALICÉ EL PASO 2 DEL CERTIFICADO DE DONACIÓN N°25?

Una vez recibido el certificado, **recomendamos ir a una imprenta e imprimir un talonario en papel auto copiante** tal como una factura. Si no puedes ir a una imprenta, imprime cuatro copias y en papel calco.

¿REALICÉ EL PASO 3 DEL CERTIFICADO DE DONACIÓN N°25?

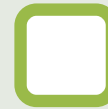

Debes ir al Servicio de Impuestos Internos (SII) de tu región para que **tu talonario de certificados sea timbrado.**

¿REALICÉ EL PASO 4 DEL CERTIFICADO DE DONACIÓN N°25?

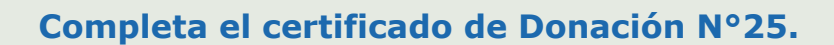

¿REALICÉ EL PASO 5 DEL CERTIFICADO DE DONACIÓN N°25?

Las cuatro copias del Certificado de Donación N°25 deben ser entregadas de la siguiente manera:

- • **Copia original al donante.**
- • **La segunda copia debes enviarla al Ministerio de Desarrollo Social** (Ahumada Nº 48, piso 7) a nombre de la Secretaría Técnica del Fondo Mixto. • **La Institución debe guardar la tercera y cuarta copia**, una de las cuales se le debe pasar al SII en caso de ser solicitada.

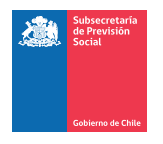

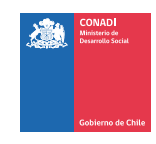

#### SI TIENES DUDAS REGISTRA TU CONSULTA EN CONTACTO / ATENCIÓN CIUDADANA EN NUESTRO SITIO WWW.DONACIONESOCIALES.CL

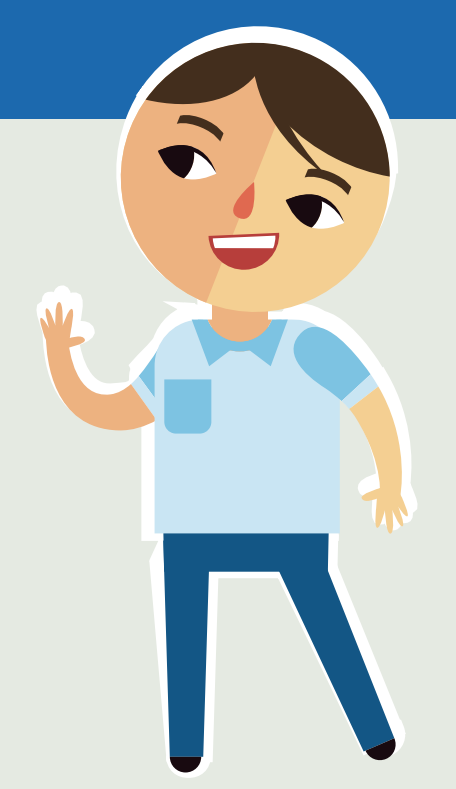